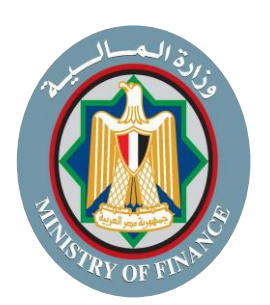

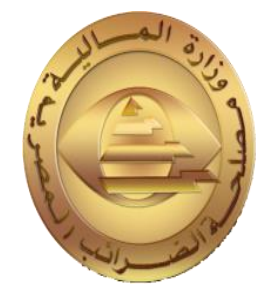

## **دليل األسئلة الشائعة ر منظومة الض عن يبة الرئيسية الجديدة )SAP( نشاط اإلعفاءات** Facebook@Tax.Egypt Newsletter.com<br>Tax.Egypt University<br>Text:\The Media University University<br>Processor Paramote University University University University University University University University University<br>Processor

## **اإلصدار األول بتاري خ 2022/10/5**

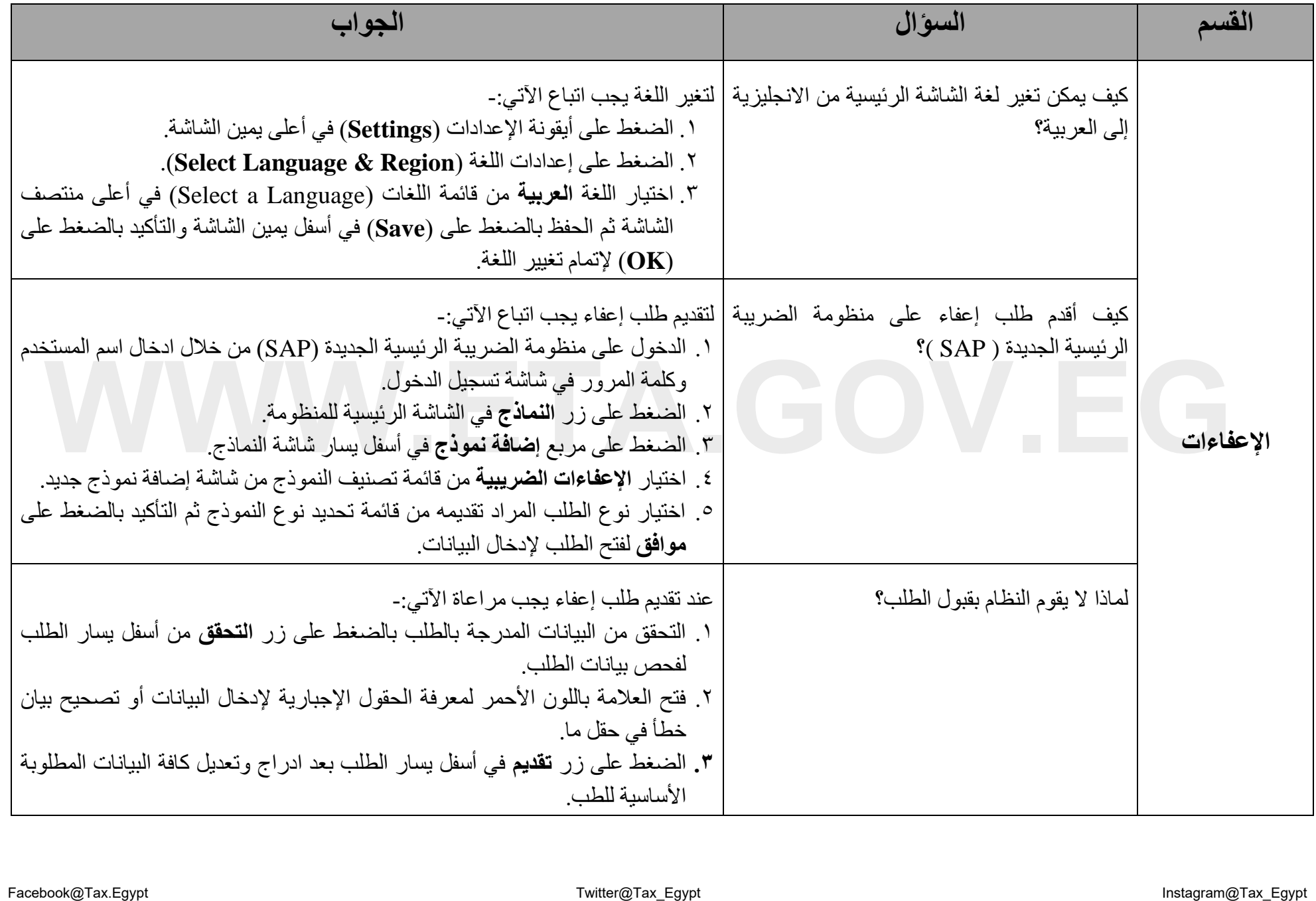

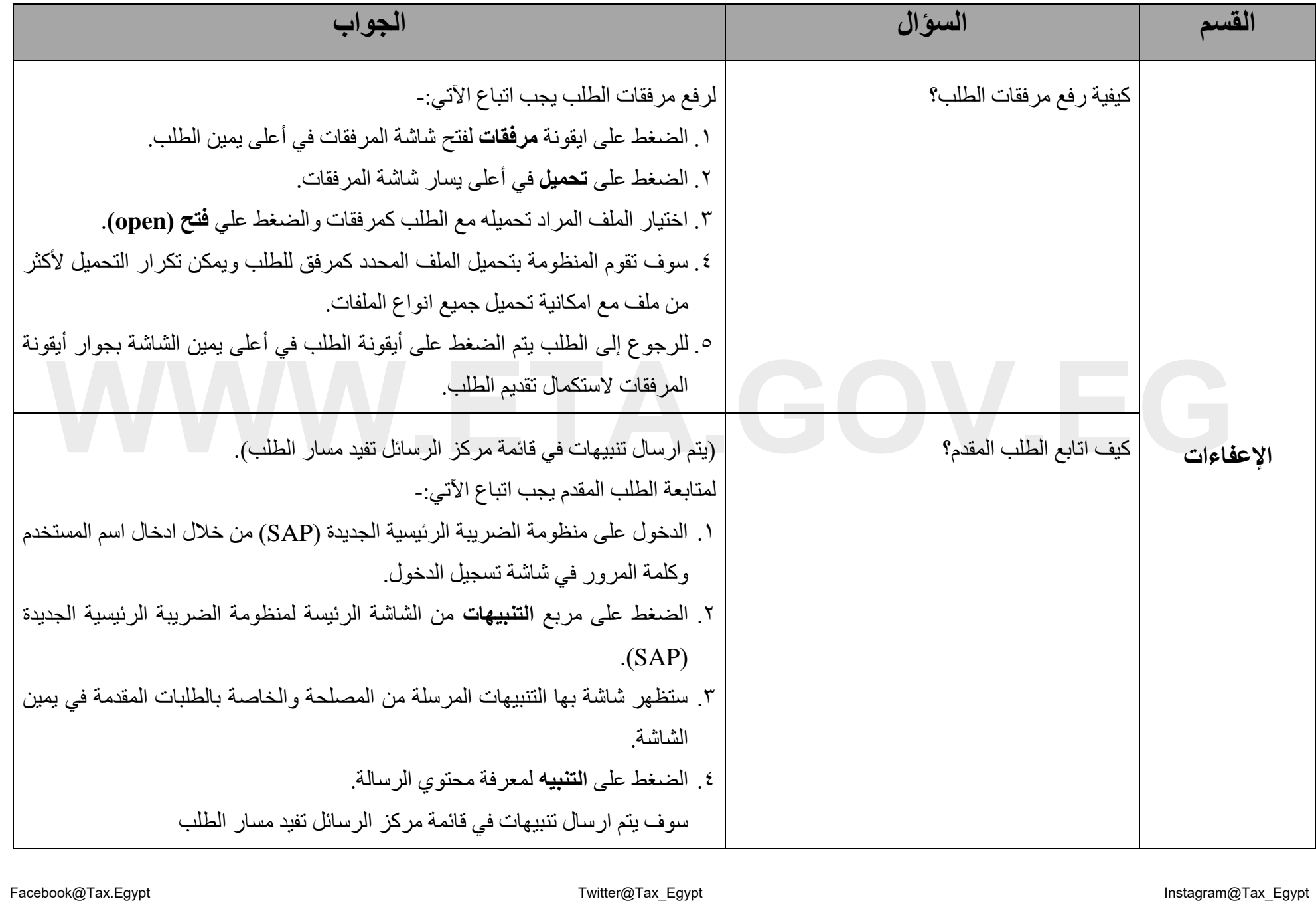

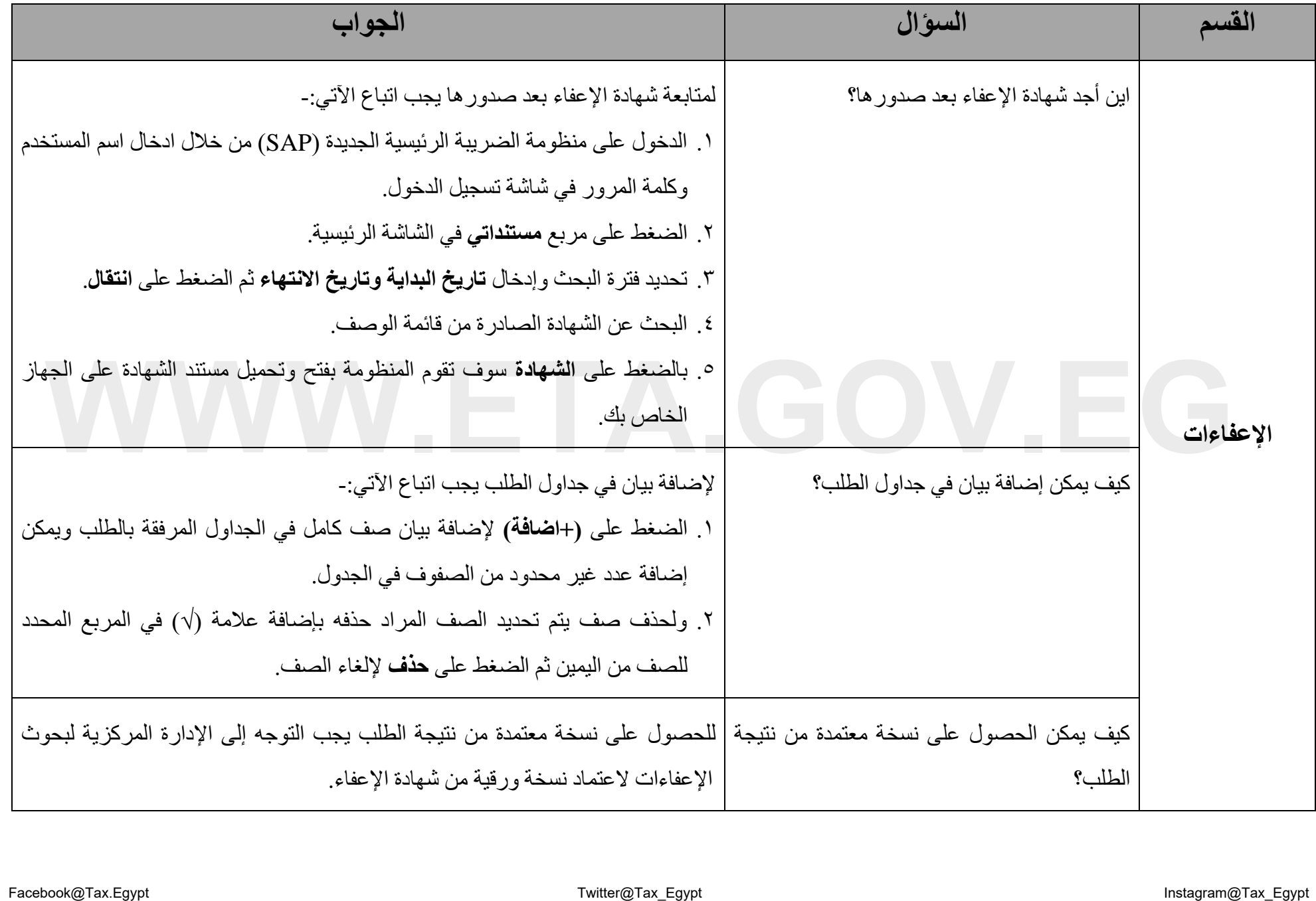

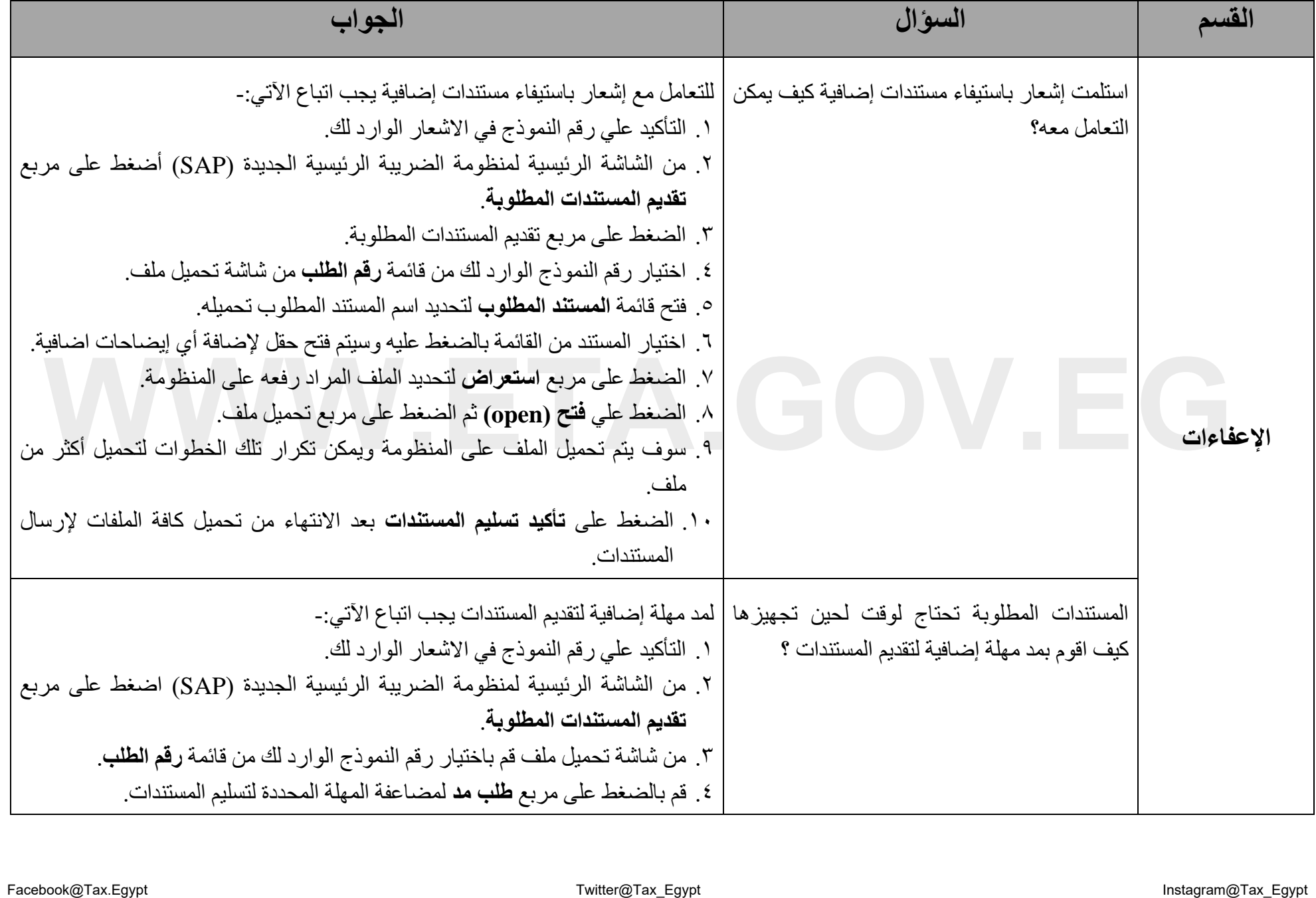